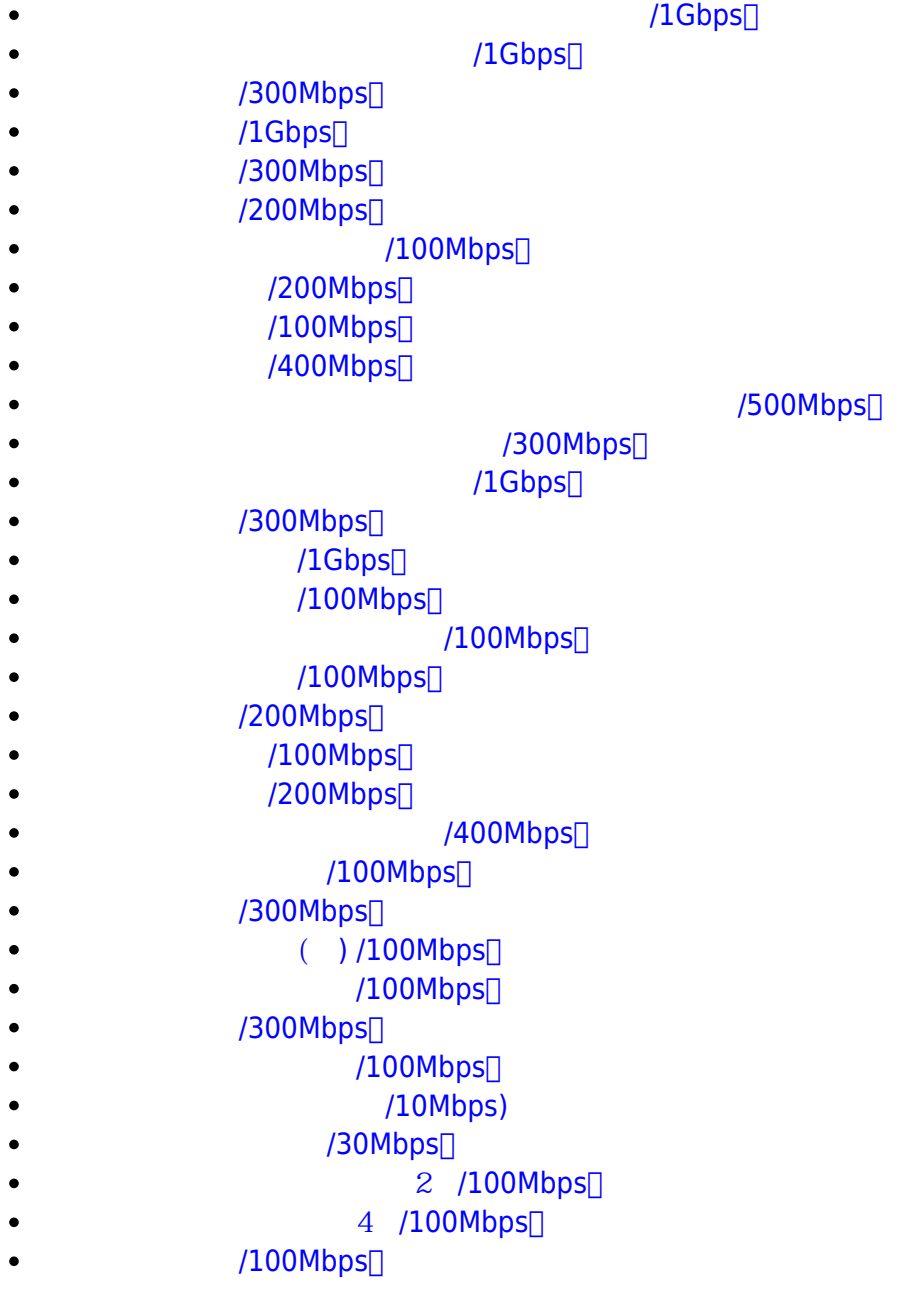

From: <https://net.nthu.edu.tw/netsys/>-

Permanent link: **<https://net.nthu.edu.tw/netsys/network:traffic:deppacket>**  $\pmb{\times}$ 

Last update: **2024/03/24 16:54**